# E85 Digital Design & Computer Engineering

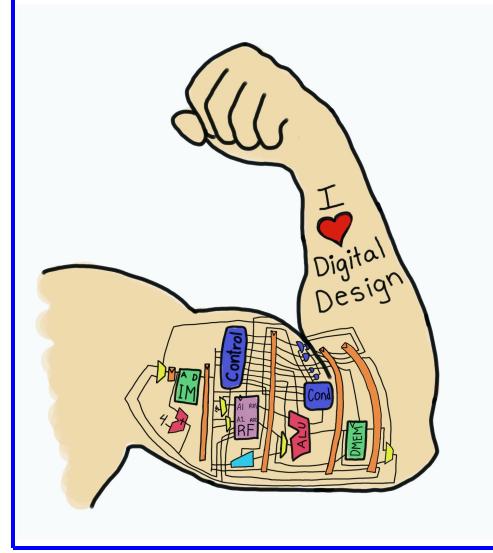

# Lecture 11: Midterm Review

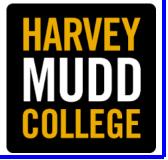

#### Lecture 11

- Logic Levels
- Number Systems
- CMOS Transistors
- Power Consumption
- Combinational Logic Design
- Finite State Machines
- Timing
- Verilog
- Arithmetic Circuits

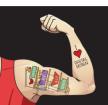

# Logic Levels

- Assign  $V_{IH}$ ,  $V_{IL}$ ,  $V_{OH}$ ,  $V_{OL}$  to maximize noise margins  $|V_{OH} V_{IH}|$ ,  $|V_{OL} V_{IL}|$
- Normally at the unity gain points
- If the curve has many bends, pick the ones to maximize noise margins

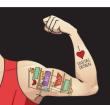

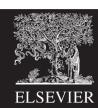

### Logic Levels: Example

What is the logic function?

What are the logic levels?

$$V_{IL} = V_{IH} = V_{OH} =$$

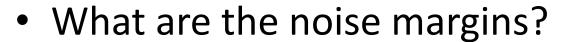

$$NM_L = NM_H =$$

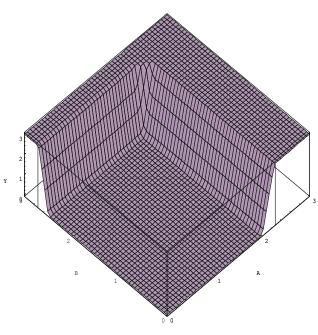

# Logic Levels: Compatibility

Consider two logic families

A: 
$$V_{IL} = 1$$
,  $V_{IH} = 2.3$ ,  $V_{OL} = 0.4$ ,  $V_{OH} = 2.9$ 

B: 
$$V_{IL} = 2$$
,  $V_{IH} = 3$ ,  $V_{OL} = 1.1$ ,  $V_{OH} = 3.2$ 

Can A drive itself?

Can B drive itself?

Can A drive B?

Can B drive A?

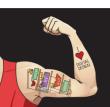

#### Number Systems: Signed and Unsigned

Find decimal value of 101<sub>2</sub> interpreted as:

**Unsigned:** 

Sign/Magnitude:

Two's Complement:

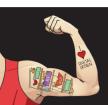

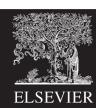

#### Number Systems: Negative Numbers

Write 19 as a 6-bit binary number:

19 =

Write -19 as a 6-bit binary number
Two's complement
Invert the bits and add 1

Sign/Magnitude

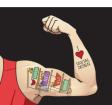

#### Number Systems: Bases

Write 37<sub>10</sub> in other bases

Hexadecimal:

Binary:

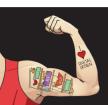

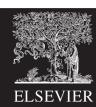

#### **CMOS Transistors**

- Design nMOS pull-down network
  - Series for AND, parallel for OR
- pMOS pull-up network is complement
- CMOS gates are inherently inverting
- Add another stage to get non-inverting

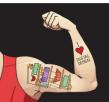

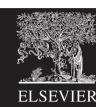

#### CMOS Transistors: OR3

- Sketch a 3-input OR gate
  - Use NOR3 + inverter
  - NOR3: nMOS in parallel, hence pMOS in series

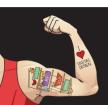

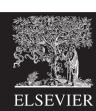

#### **CMOS Transistors: AOI**

- Sketch an AND-OR-INVERT gate Y = ~(AB+C)
  - nMOS network
    - A and B in series. This stack in parallel with C
  - pMOS network is complement
    - A and B in parallel. This stack in series with C

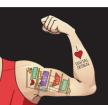

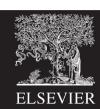

#### Switches and LEDs

#### • Switch:

- Choose R big enough to limit power, small enough to keep a good logic level if I<sub>load</sub> is leakage current.
- $-P = V_{DD}^2/R$
- $-V_{out} = I_{load} * R < V_{IL}$
- Light Emitting Diode
  - Choose R small enough to make the LED bright, large enough to not overstress I<sub>OH</sub> of the gate driving V<sub>in</sub>.
  - $-I_D \sim (V_{in}-2)/R$
  - 5 mA is visible in room lighting and near max I<sub>OH</sub> of many gates

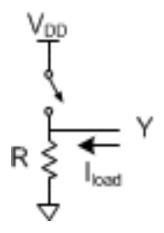

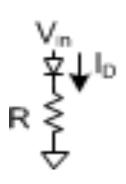

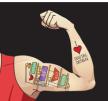

#### **Power Consumption**

- $P = P_{dynamic} + P_{static} = \alpha CV_{DD}^2 f + I_{static} V_{DD}$ 
  - $-\alpha$  = activity factor:
    - 1 for clocks rising and falling each cycle
    - 0.5 for data signal switching once per cycle
    - 0.5p for data signal switching with probability p
- Know your units

$$- K = 10^3$$
,  $M = 10^6$ ,  $G = 10^9$ ,  $T=10^{12}$ 

$$-m = 10^{-3}$$
,  $\mu = 10^{-6}$ ,  $n = 10^{-9}$ ,  $p = 10^{-12}$ ,  $f=10^{-15}$ 

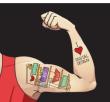

#### Power Consumption: Example

- $V_{DD} = 0.707 \text{ V}$
- 1000 flip-flops clocked at 1 GHz. For each:
  - 100 nA leakage
  - 5 fF of clock capacitance
  - 20 fF capacitance on Q
  - 10% of inputs change on any given cycle
- Idle power = P<sub>static</sub> =
- Running power =  $P_{\text{static}} + P_{\text{dynamic}} = 70.7 \text{ uW} +$

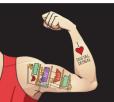

# Combinational Logic Design

- Output depends on current inputs
- Write truth table
- Circle 1's to find sum of products
- Simplify with Boolean algebra or inspection

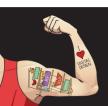

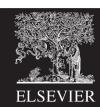

# Combinational Logic: Example

Write a truth table & eqn for

| ADOLT,   | , |
|----------|---|
| B-Dorley | ľ |

| Α | В | С | Υ |
|---|---|---|---|
| 0 | 0 | 0 |   |
| 0 | 0 | 1 |   |
| 0 | 1 | 0 |   |
| 0 | 1 | 1 |   |
| 1 | 0 | 0 |   |
| 1 | 0 | 1 |   |
| 1 | 1 | 0 |   |
| 1 | 1 | 1 |   |

$$Y =$$

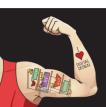

# Combinational Logic: K-Map

- Write inputs in Gray code order 00 01 11 10
- Populate grid
- Circle 1's in boxes 1, 2, or 4 on a side
- Optionally circle Xs if it simplifies

|    |    | АВ |    |    |    |
|----|----|----|----|----|----|
|    |    | 00 | 01 | 11 | 10 |
| CD | 00 | 0  | 1  | X  | 1  |
|    | 01 | 0  | 1  | 1  | 0  |
|    | 11 | 0  | 0  | 0  | 0  |
|    | 10 | X  | 0  | 0  | 1  |

$$Y =$$

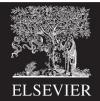

# Sequential Circuits

- Sequential circuits: output depends on previous as well as current inputs
- Flip-flops
  - On the rising edge of CLK, Q gets D.
  - Enables
  - Reset: synchronous or asynchronous
- Synchronous sequential design: every element is combinational or a flip-flop, and all flops share the same clock. Easy to analyze.

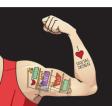

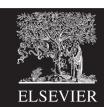

#### Finite State Machines

- State transition diagram
- State encodings
- Next state and output tables
- Derive and simplify Boolean equations
- Sketch circuit

Inverse problems: derive diagram from circuit

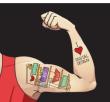

# Timing

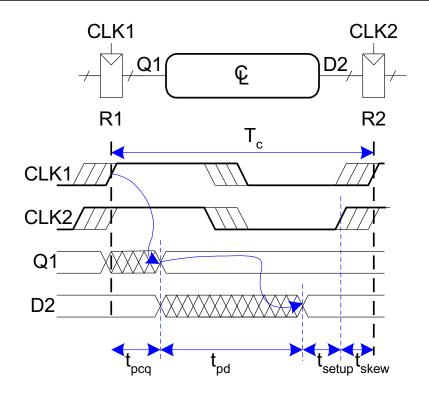

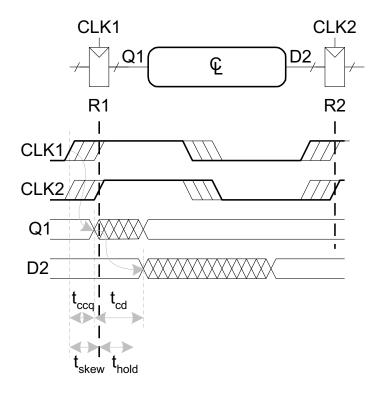

$$T_c \ge$$

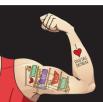

# Verilog

- Think of the logic you want first
- Use Verilog as shorthand for logic
- Pick the appropriate idiom for each element

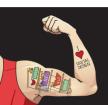

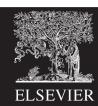

# Verilog Idioms: Combinational Logic

```
Combinational Logic with Boolean Eqns.
      assign y = (a \& b) \land (c \mid \neg d);
Multipliexers
      assign y = s ? d1 : d0;
Comb logic with truth tables
      always comb
             casez(in)
                    3'b1xx: y \le 2'b11;
                    3'b01x: y \le 2'b10;
                    3'b001: y \le 2'b01;
                    default: y \le 2'b00;
             endcase
```

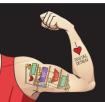

### Verilog Idioms: FSMs

```
module fsmWithInputs(input logic clk,
                    input logic reset,
                    input logic a,
                    output logic q);
   typedef enum logic [1:0] {S0, S1, S2} statetype;
   statetype state, nextstate;
   // state register
   always ff @(posedge clk, posedge reset)
      if (reset) state <= S0;
      else
                 state <= nextstate;</pre>
                                           reset
   // next state logic
                                                                   S1
                                                                                    S2
                                                  S0
   always comb
      case (state)
                                                                                   Q=1
                                                 Q=0
                  if (a) nextstate = S1;
         S0:
                 else nextstate = S0;
         S1:
                         nextstate = S2;
         S2:
                  if (a) nextstate = S2;
                  else nextstate = S0;
         default:
                         nextstate = S0;
      endcase
   // output logic
   assign q = (state == S2);
endmodule.
```

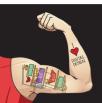

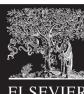

#### Verilog Idioms: Structural

```
module mux2(input logic [3:0] d0, d1,
           input logic s,
           output logic [3:0] y);
  assign y = s ? d1 : d0;
endmodule
module mux2 8(input logic [7:0] d0, d1,
             input logic s,
             output logic [7:0] y);
 mux2 lsbmux(d0[3:0], d1[3:0], s, y[3:0]);
 mux2 msbmux(d0[7:4], d1[7:4], s, y[7:4]);
endmodule
```

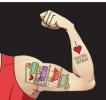

#### Adders

#### Ripple Carry

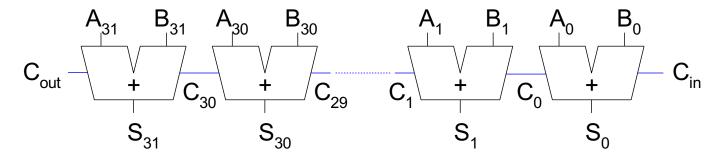

#### Carry Lookahead

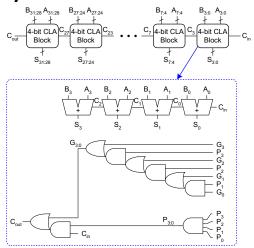

#### **Parallel Prefix**

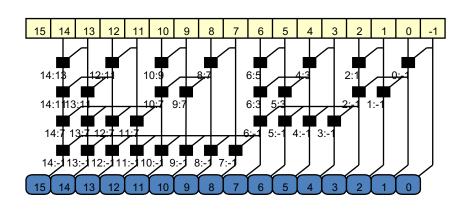

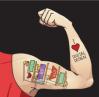

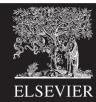

#### ALU

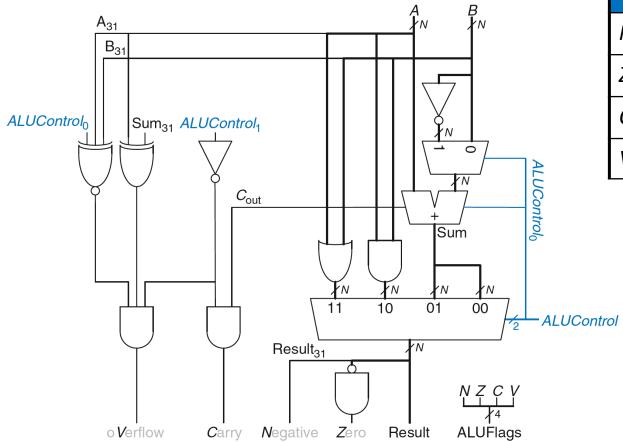

| Flag | Description              |  |
|------|--------------------------|--|
| N    | Result is Negative       |  |
| Z    | Result is Zero           |  |
| С    | Adder produces Carry out |  |
| V    | Adder oVerflowed         |  |

|   | ALUControl <sub>1:0</sub> | Function |
|---|---------------------------|----------|
|   | 00                        | Add      |
| 1 | 01                        | Subtract |
|   | 10                        | AND      |
|   | 11                        | OR       |

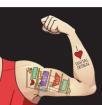